HOW TO IMPROVE YOUR MARRIAGE WITHOUT TALKING ABOUT IT

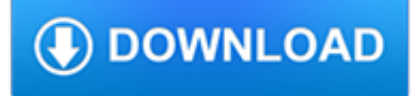

### **how to improve your pdf**

Improve access to your immunization services. 1. We provide vaccination services during some evening and/or weekend hours. 2. eW implement standing orders to allow appropriate professional staff to independently screen

### **Suggestions to Improve Your Immunization Services**

This book features effective strategies and clever techniques to help you improve your leadership and management skills. It points out that you must be a leader that people follow, keep informed, make timely decisions and take effective action.

# **Improve Your Leadership and Management Skills PDF Download**

How to Improve Your Attitude. An attitude is an appraisal based on a judgment made about a person, object, or events. Attitude is often derived from a person's past experiences, beliefs, or emotions. For example, you may dislike pizza...

# **3 Ways to Improve Your Attitude - wikiHow**

Intuitive and easy to use, PDFelement allows businesses to create, convert, collaborate, and edit PDFs with fluidity and interactivity.

### **Built for Business | The Perfect PDF Solution**

How to Improve Your Reading Skills. Many people have trouble with reading. Reading well takes time, patience, and practice! The most important thing to figure out is the purpose of your reading: looking at instructions to build furniture...

### **4 Ways to Improve Your Reading Skills - wikiHow**

More Ways to Improve Your PDFs with FrameMaker-to-Acrobat TimeSavers/Assistants Create interactive PDF checklists . Checklists are an extremely useful tool when consistency and completeness of a complex task are required.

#### **Improve PDFs: Create interactive PDF checklists**

Popular Topics. Make a selection to see all WELCOA Resources on that topic.

#### **Resources Archive - WELCOA**

CV Templates: Create a Professional CV in Minutes. Professionally designed and employer approved, our CV templates have helped people get hired at the world's best companies.

# **CV Templates: 20+ Options to Improve Your CV | VisualCV**

The majority of the PDF files on the web were probably created in Microsoft Word. The good news is that it is possible to create accessible PDF files in Office, as long as the following requirements are met:

#### **WebAIM: PDF Accessibility - Converting Documents to PDF**

Want to bring more power to athletic pursuits like running, swimming, golf, and tennis? Ward off or ease lower back pain? Build up your balance and stability so that you're less likely to fall?

#### **Core Exercises: 5 workouts to tighten your abs, strengthen**

FactSheet Final Rule to Improve Tracking of Workplace Injuries and Illnesses Each year, millions of workers suffer serious injuries and illnesses on the job.

#### **Final Rule to Improve Tracking of Workplace Injuries and**

Information on the Profession Information for Lawyers: How Paralegals Can Improve Your Practice

# **Information for Lawyers: How Paralegals Can Improve Your**

How to Improve Your Memory Tips and Exercises to Sharpen Your Mind and Boost Brainpower

### **How to Improve Your Memory - HelpGuide.org**

Invest in Your Community. 4 considerations to improve health and well being for all. I N V E S T I N Y O U R C O M M U N I T Y 4 C o n s i d e r a t n s t o I m p r o v e

### **Invest in Your Comunity**

Source: Liz Phillips. Contact at ljphillips@wcs.k12.va.us Page 1 INTERACTIVE WEBSITES TO IMPROVE STUDENT WRITING SKILLS, GRADES 3-5 Get the Scoop

### **INTERACTIVE WEBSITES TO IMPROVE STUDENT WRITING SKILLS**

Save as tagged PDF. You can use Word on your mobile device to save your documents as tagged PDF files. Tagged PDF files make it easier for screen readers and other assistive technologies to determine a logical reading order and navigation for the file as well allowing content reflow when using mobile phones.

### **Save a PDF of your file on your mobile device - Office Support**

First, you have to keep your eyes off of all those other things in the room. How do you do that? Well... Prepare better. Most speakers (myself definitely included) look up, down, or to the side when struggling to "find the right words" to express a certain thought.

#### **Simple Secrets to Improve Your Eye Contact - Six Minutes**

If you're not comfortable with probability, there's no better investment to improve your decision making than spending even 30 minutes to an hour learning about it.

# **3 Ways to Improve Your Decision Making**

Get your team access to Udemy's top 3,000 courses anytime, anywhere.

# **How to Improve Your Figure Drawing - Step by Step | Udemy**

A colleague and I were recently meeting with a CEO and his leadership team, observing them as they discussed how to improve their annual planning process. As the team of ten explored their current ...

# **To Improve Your Team, First Work on Yourself - hbr.org**

Note: If you're looking to insert the contents of your PDF file into an Office file, as opposed to simply inserting the PDF as an attachment, then your best bet is to open that PDF with Word 2013 or 2016.Word will convert the PDF to editable text and you can then copy and paste that text into your Office document. For more information, go to Edit PDF content in Word.

#### **Add a PDF to your Office file - Office Support**

Something you haven't mentioned at all is the option to use online tools that help to manage or improve business operations. Tools can help with quite a few of your points, like assessing your business's performance, keeping your employees involved, and improving customer relationships.

#### **10 Ways to Improve Your Business Operations**

Learn more about your health care. © Copyright 2009 - June 11, 2012. The Ohio State University Wexner Medical Center - Upon request all patient education handouts ...

#### **Activities to Improve Fine Motor Coordination in Hands**

40 QP • www.qualityprogress.com in what order. In some organizations, processes are named and most employees know which processes they work in and for which steps they are responsible.

# **What's YOUR Theory? - apiweb.org**

Computers are an essential part of our everyday lives. It's important to properly configure your home computer before connecting it to the internet to keep it, and your information, secure.

# **Before You Connect a New Computer to the Internet**

5. Has your facility implemented practices to improve antibiotic use? Yes No If yes, indicate which practices are in place

(select all that apply) Utilizes a standard assessment and communication tool for residents suspected of having an

### **The Core Elements of Antibiotic Stewardship for Nursing**

Approaches to Performance Management Nearly all state health agencies (SHAs) report that they conduct some performance management activities and are taking action to improve these efforts.

### **From Silos to Systems - PHF**

Security Applicability Task Group, co-chaired by Ron Zahavi (Microsoft) and James Clardy (Net Foundry), which is a subgroup of the Security Working Group co-chaired by Sven Schrecker (LHP

# **IoT SMM Practitioner's Guide - iiconsortium.org**

Know the pulse of your team each week and improve employee engagement with 15Five.

# **5 Ways To Improve Employee Development At Your Company**

Page 1 of 16 How to Improve Your Investigation and Prosecution of Strangulation Cases By Gael B. Strack, San Diego Assistant City Attorney and Dr. George McClane, Emergency Physician

### **How to Improve Your Investigation and Prosecution of**

American Thoracic Society PATIENT EDUCATION | INFORMATION SERIES www.thoracic.org CLIP AND COPY Pulmonary rehabilitation (PR) can help answer these and other questions.

# **Pulmonary Rehabilitation - ATS - American Thoracic Society**

Discover How To Make \$6500 Per Month In Location Independent Income While Improving Your Woman Skills

# **The Unchained Man - The Alpha Male 2.0 Book**

Reliable, quick, and hassle-free. Preserves the layout of your original office document

#### **Free Online Document Translator - Preserves your document**

Body (& Emotion) The ?rst step to English speaking mastery is to master your body & emotions. This seems like a strange statement. Why do you need to use your body to learn English?

# **Powerful English Speaking**

Information about The University of Texas at Tyler Catalog including: undergraduate, graduate, syllabi, schedule and more.

# **UT Tyler Catalog | Undergraduate & Graduate Catalog**

WebAIM offers an four-week online course on document (Word, PowerPoint, and PDF) accessibility. Learn more about the Document Accessibility Course.

# **Defining Acrobat PDF Accessibility - WebAIM**

I am looking for a ASP.NET control to load PDFs in browser. It should allow to control the number of pages to show to user, and also it should able to do some bookmark stuff like when user click on a button, then I could get the page number of viewer and save it, and then next time reload the PDF from that page number.